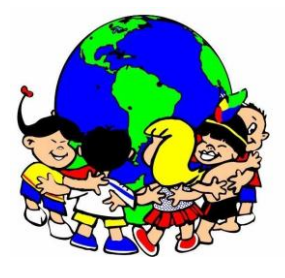

Escola de Educação Básica Municipal Madre Leontina Professor: Rodrigo Pivetta Werlang Turma: 5º ano Período de execução das atividades: 08 a 12 de Fevereiro Disciplina: Música

Aluno: \_\_\_\_\_\_\_\_\_\_\_\_\_\_\_\_\_\_\_\_\_\_\_\_\_\_\_\_\_\_\_\_\_\_\_\_\_\_\_\_\_\_\_\_\_\_\_\_\_\_\_\_\_\_\_\_\_\_\_\_\_\_\_\_\_\_\_\_\_\_\_\_\_

**Objeto de conhecimento**: Notação e registro musical

**Habilidade**: (EF15AR16) Explorar diferentes formas de registro musical não convencional (representação gráfica de sons, partituras criativas, etc.), bem como procedimentos e técnicas de registro em áudio e audiovisual, e reconhecer a notação musical convencional.

## **Link da videoaula: [https://www.youtube.com/watch?v=PJIIIy\\_Gylk](https://www.youtube.com/watch?v=PJIIIy_Gylk)**

Olá, pais e alunos. Espero que as férias tenham sido boas e que puderam descansar bem para iniciar mais um ano letivo. Vamos iniciar nossa aula de música com um pouco de leitura musical.

Para copiar no caderno (NÃO DEVE SER COLADO)

## **Escala musical**

Existem muitas notas musicais que iniciam nos sons mais graves até os mais agudos, além da capacidade dos nossos ouvidos. Porém utilizamos sete palavras para nomear as notas que possuem sons semelhantes. Esses nomes são:

## **Dó, Ré, Mi, Fá, Sol, Lá e Si**

Podemos repetir essa ordem das notas quantas vezes for necessário. Ou seja, depois da nota Si, voltamos para o Dó para continuar subindo para o agudo.

Para diferenciar essas notas escritas em uma partitura utilizamos 5 linhas e marcamos o lugar de uma das notas com uma clave.

Essa é a clave de sol e o local onde as notas podem ser encontradas na partitura:

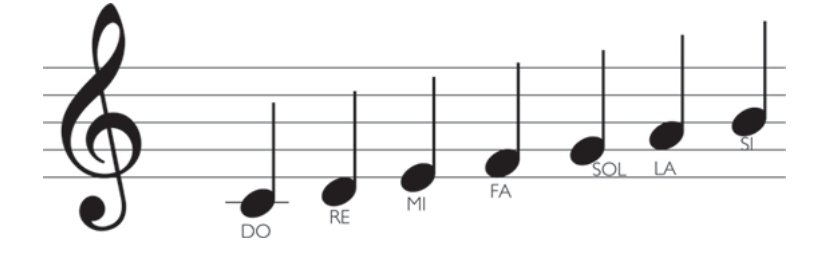

A Clave de Sol é o nome desse desenho que antecede as notas musicais e ela serve para circular e indicar a linha onde fica a nota Sol.

(Fim do trecho que deve ser copiado)

Será necessário fazer 5 linhas no caderno e desenhar com muita atenção a clave de sol e o local onde fica cada uma das bolinhas de cada nota musical. Para mais explicações preste atenção na videoaula encaminhada em anexo.

Os alunos que participam das aulas presencialmente deverão apresentar o caderno na semana em que estiverem na escola. Os alunos que participam apenas das aulas remotas podem enviar uma foto da atividade através do grupo de WhatsApp ou diretamente para o professor.